## **TP 7 : conception pièces complexes**

consigne : réaliser ci-dessous la conception des pièces puis les enregistrer dans votre dossier personnel.

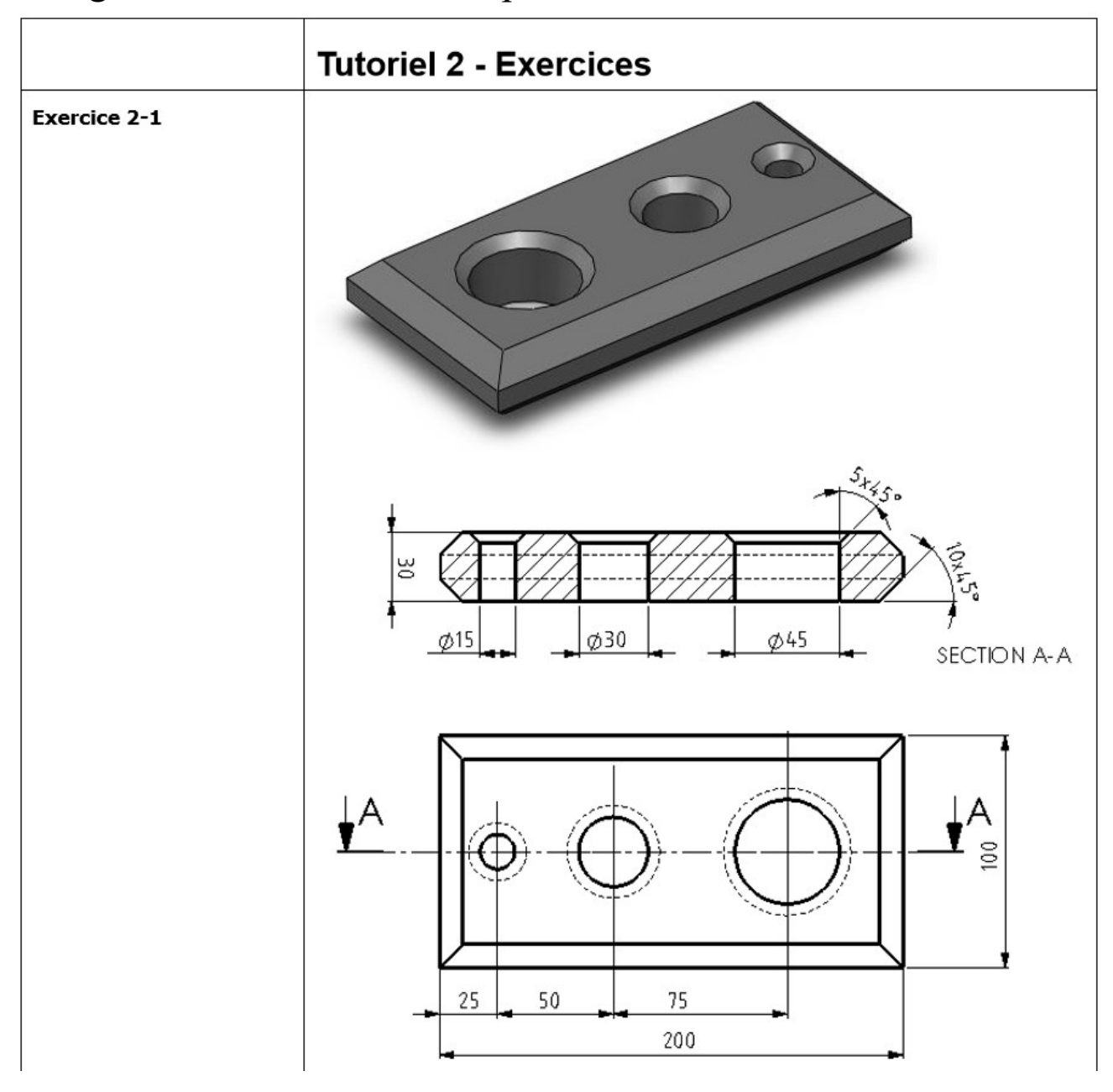

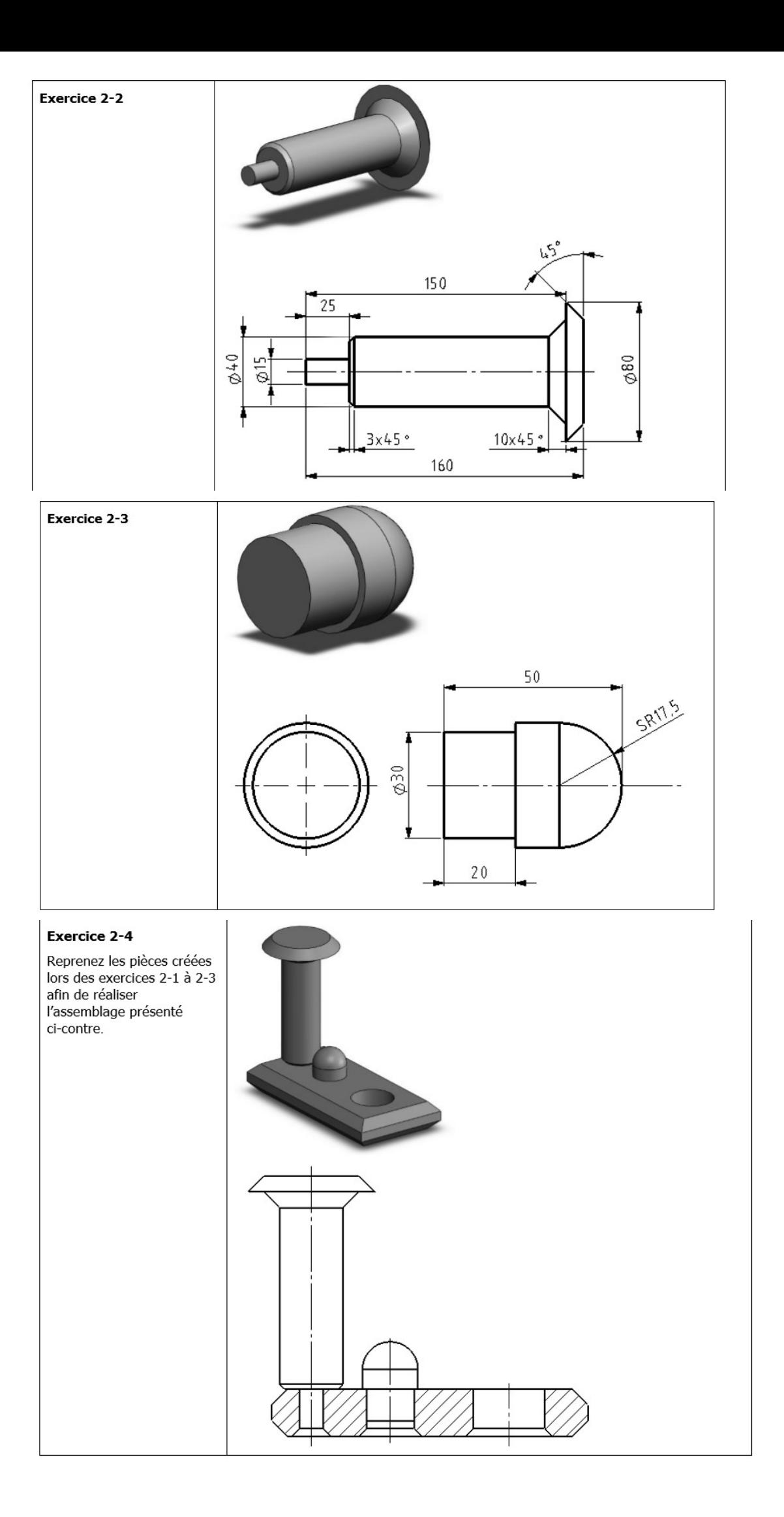

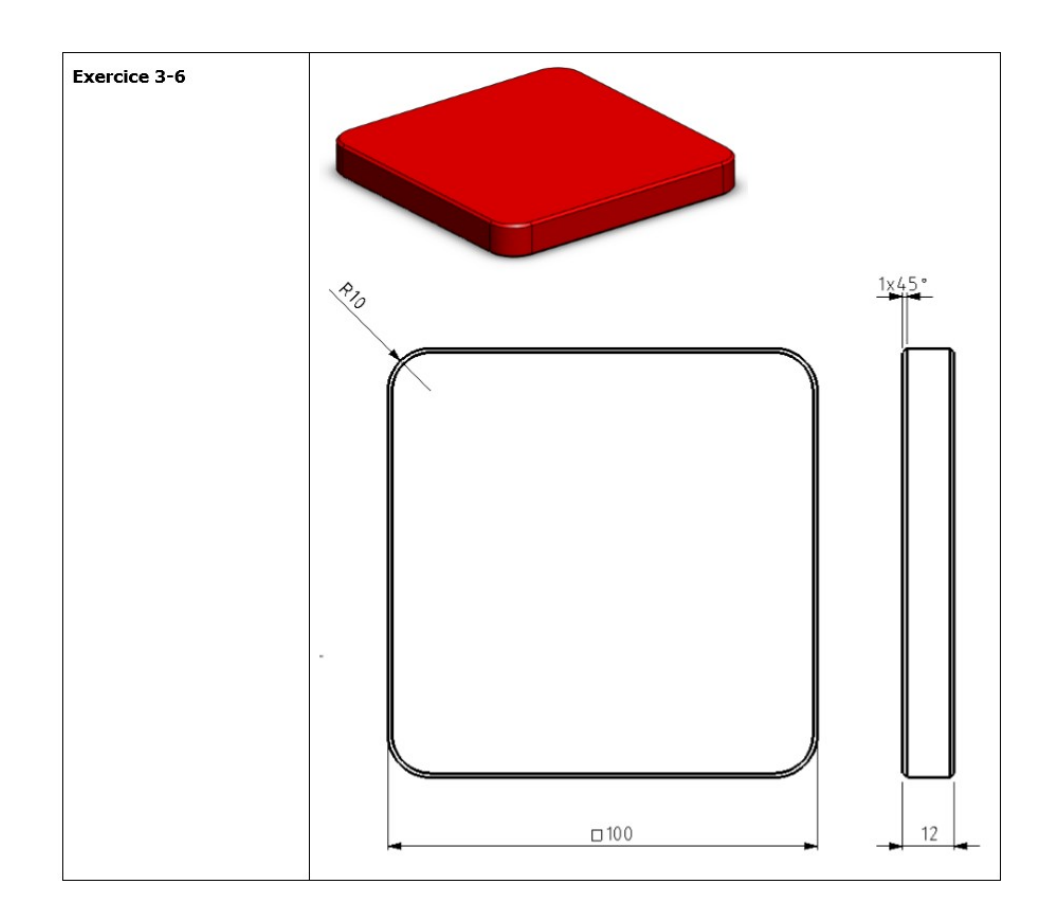

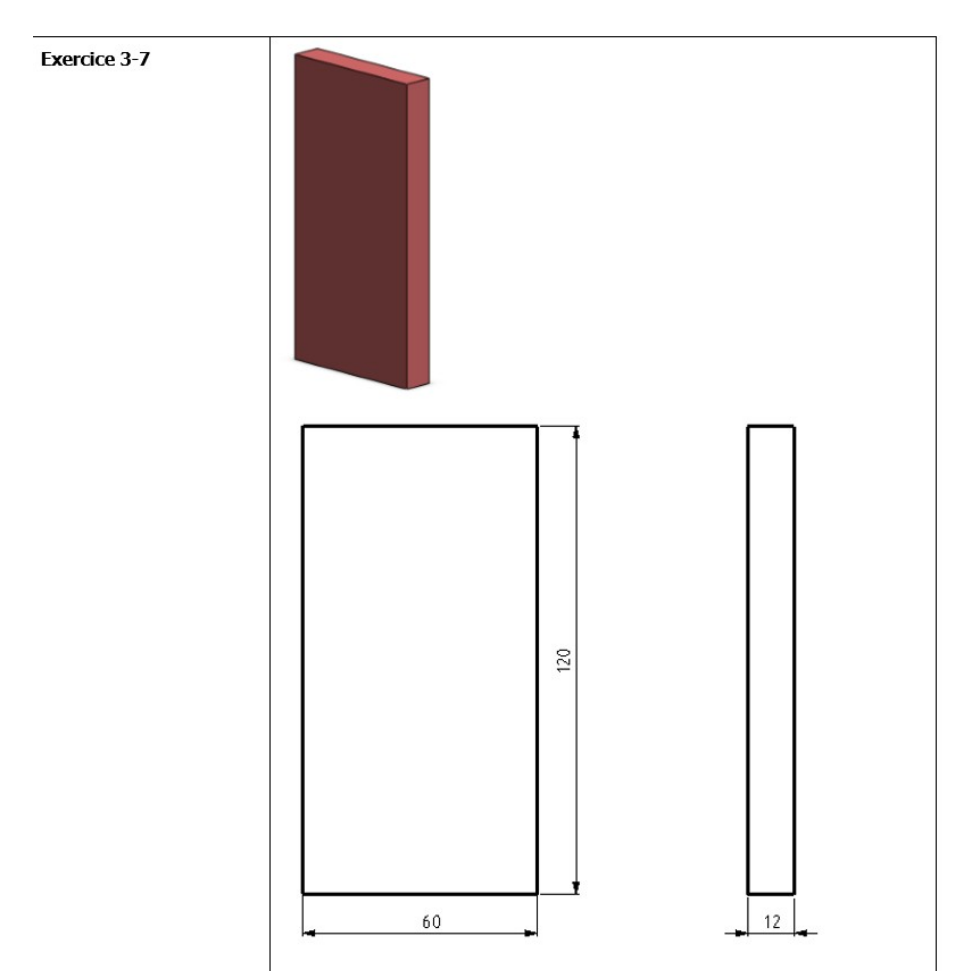

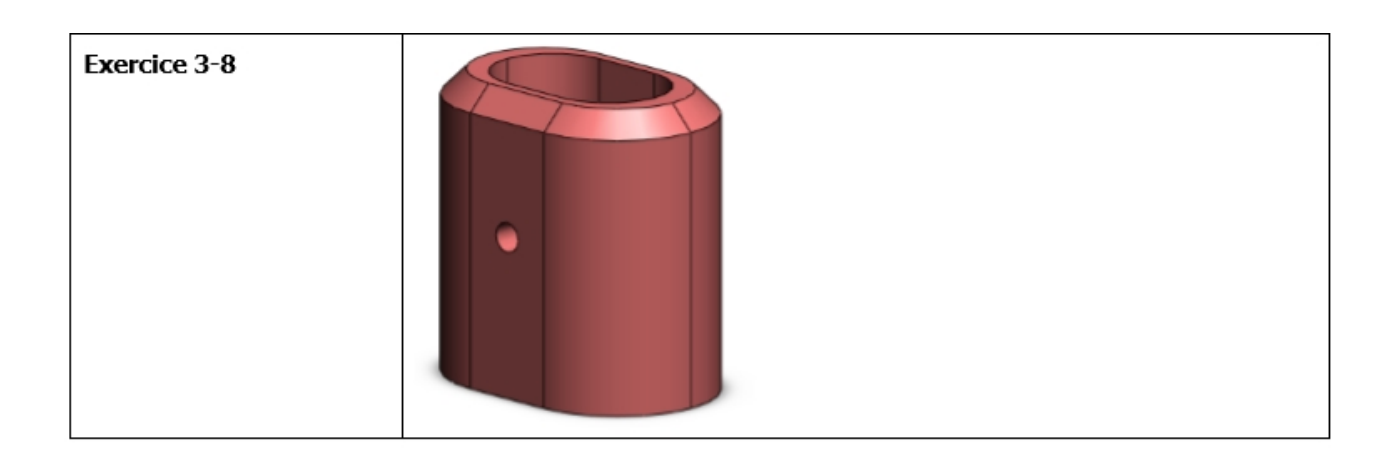

 $\bar{1}$ 

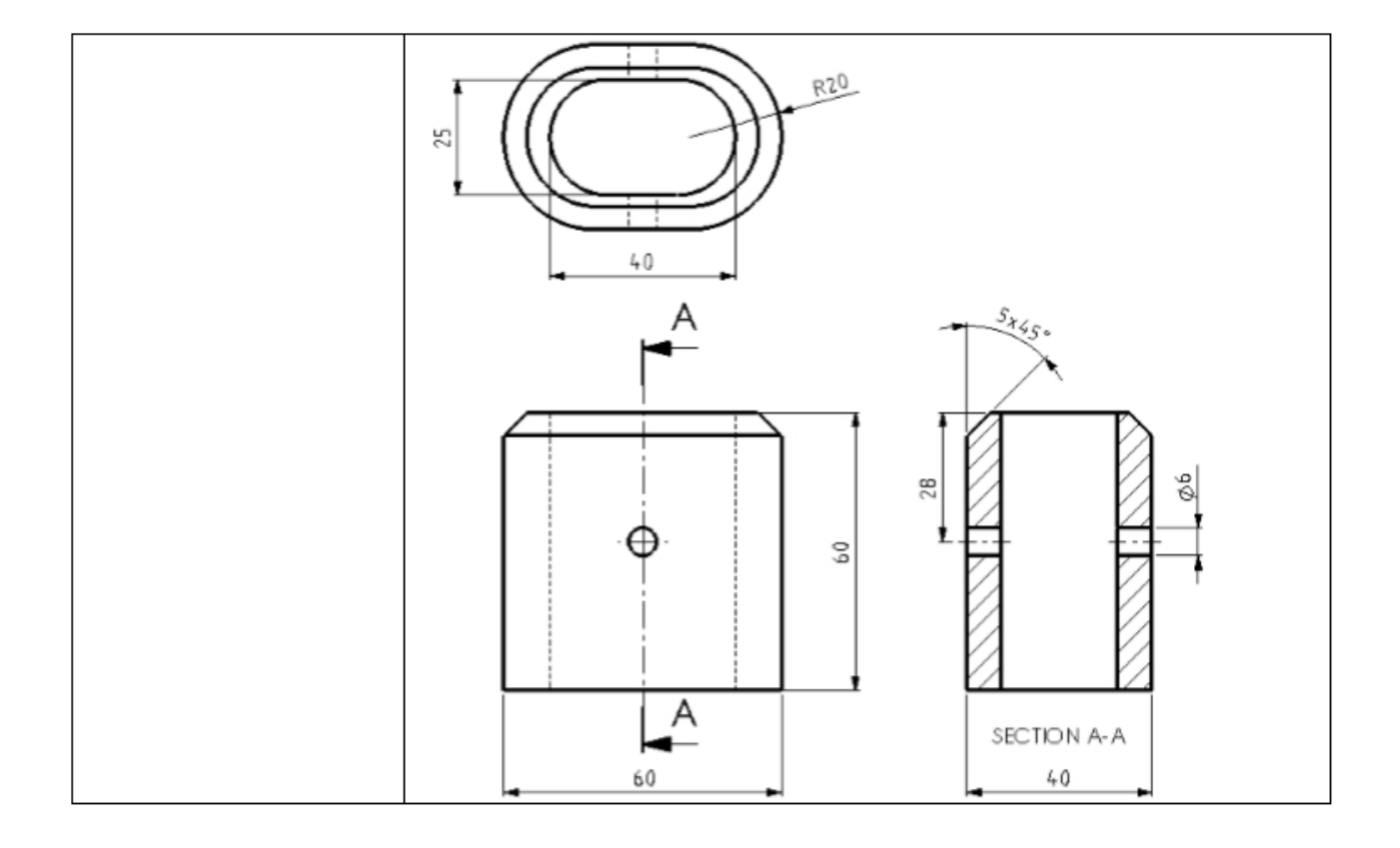

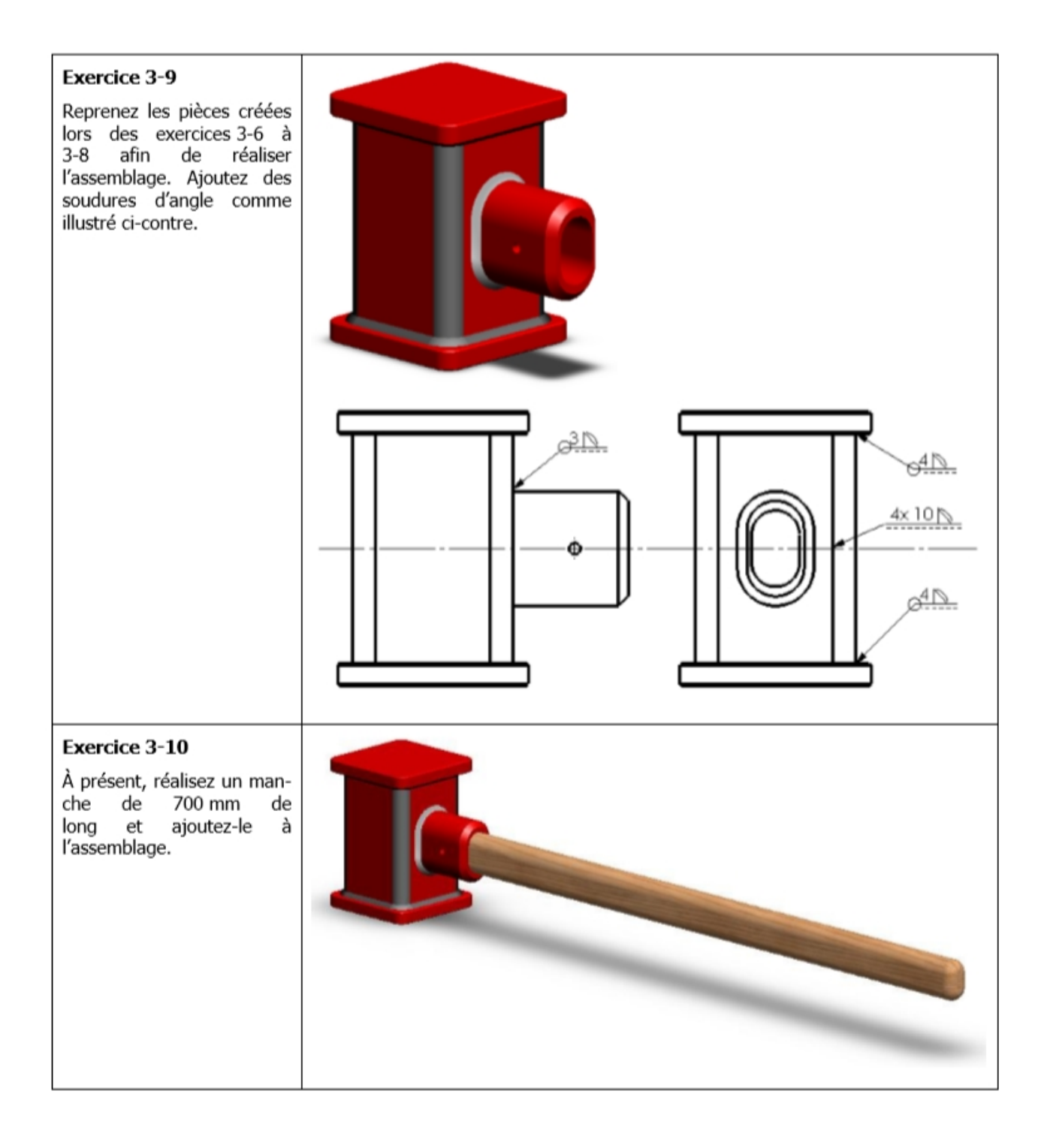

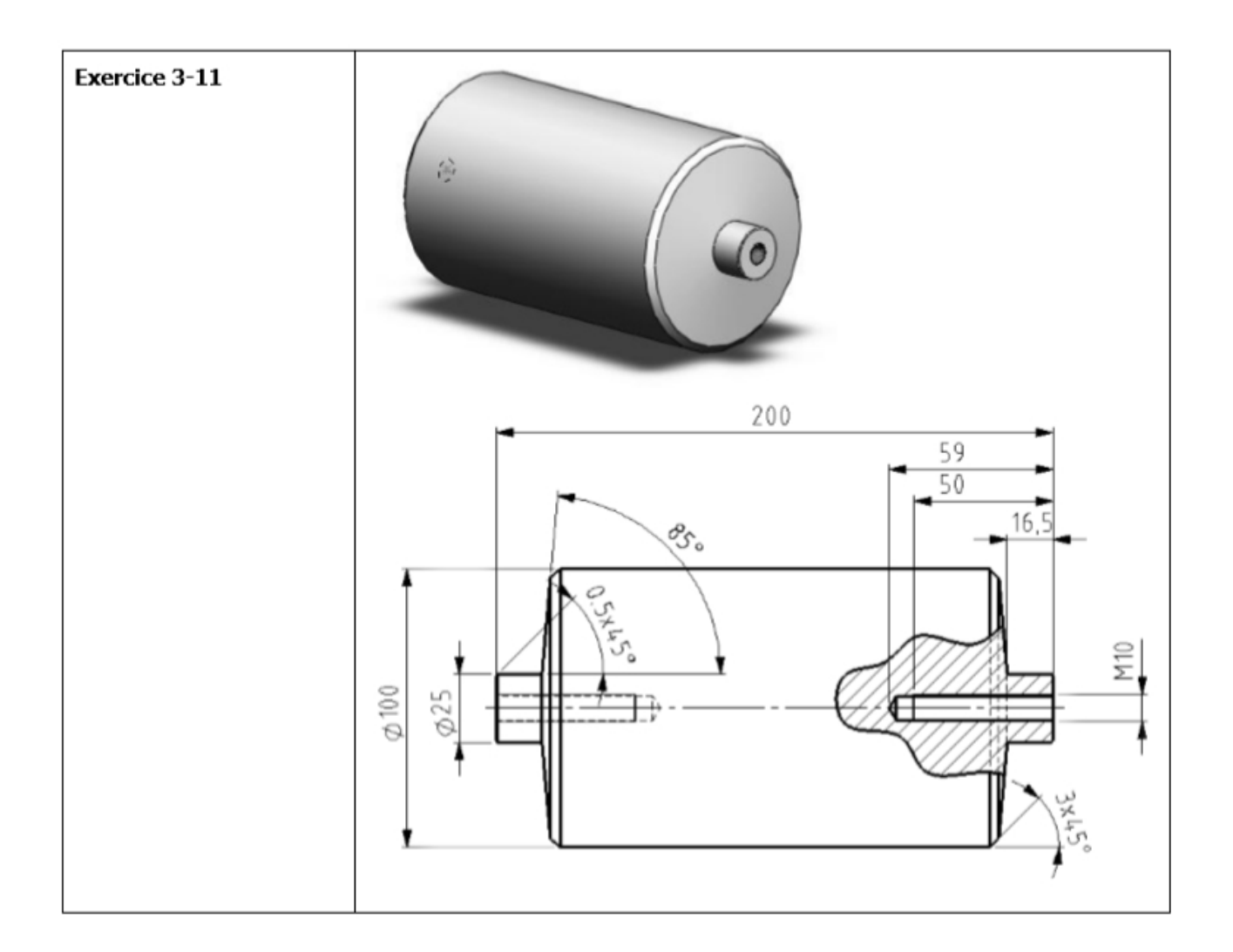

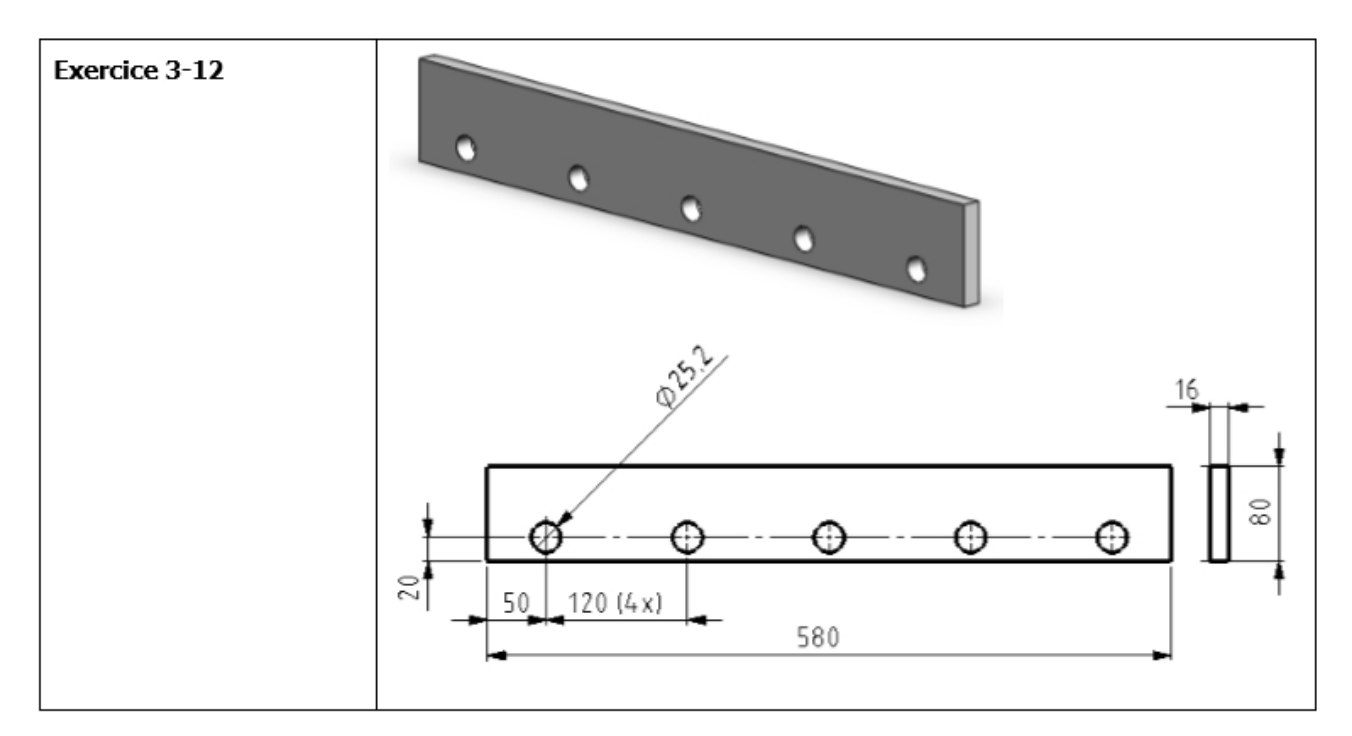

## **Exercice 3-13**

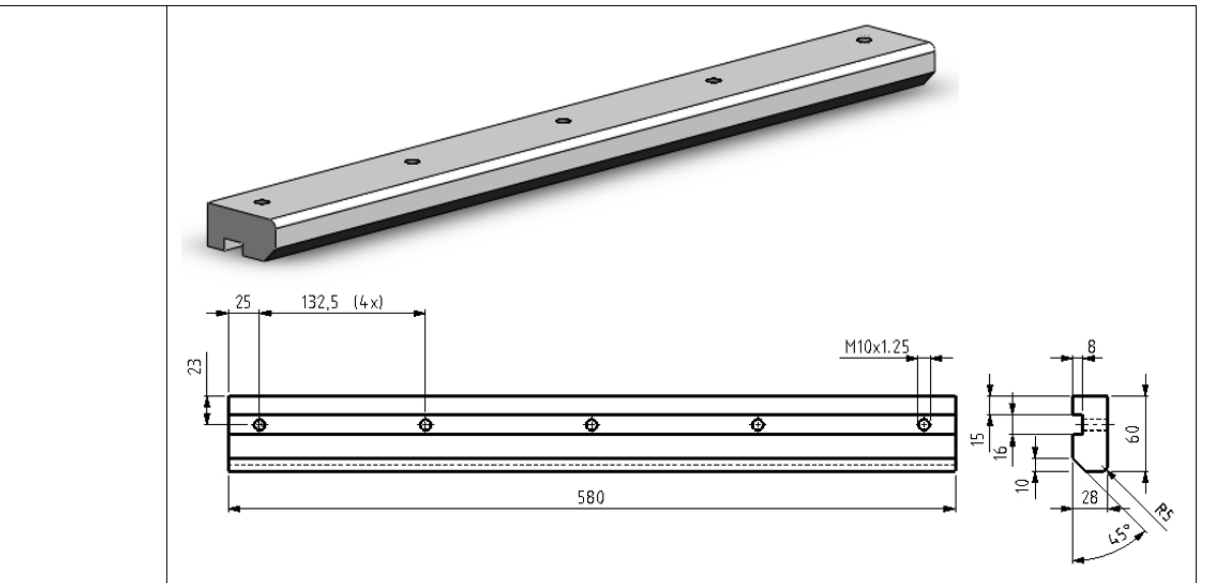

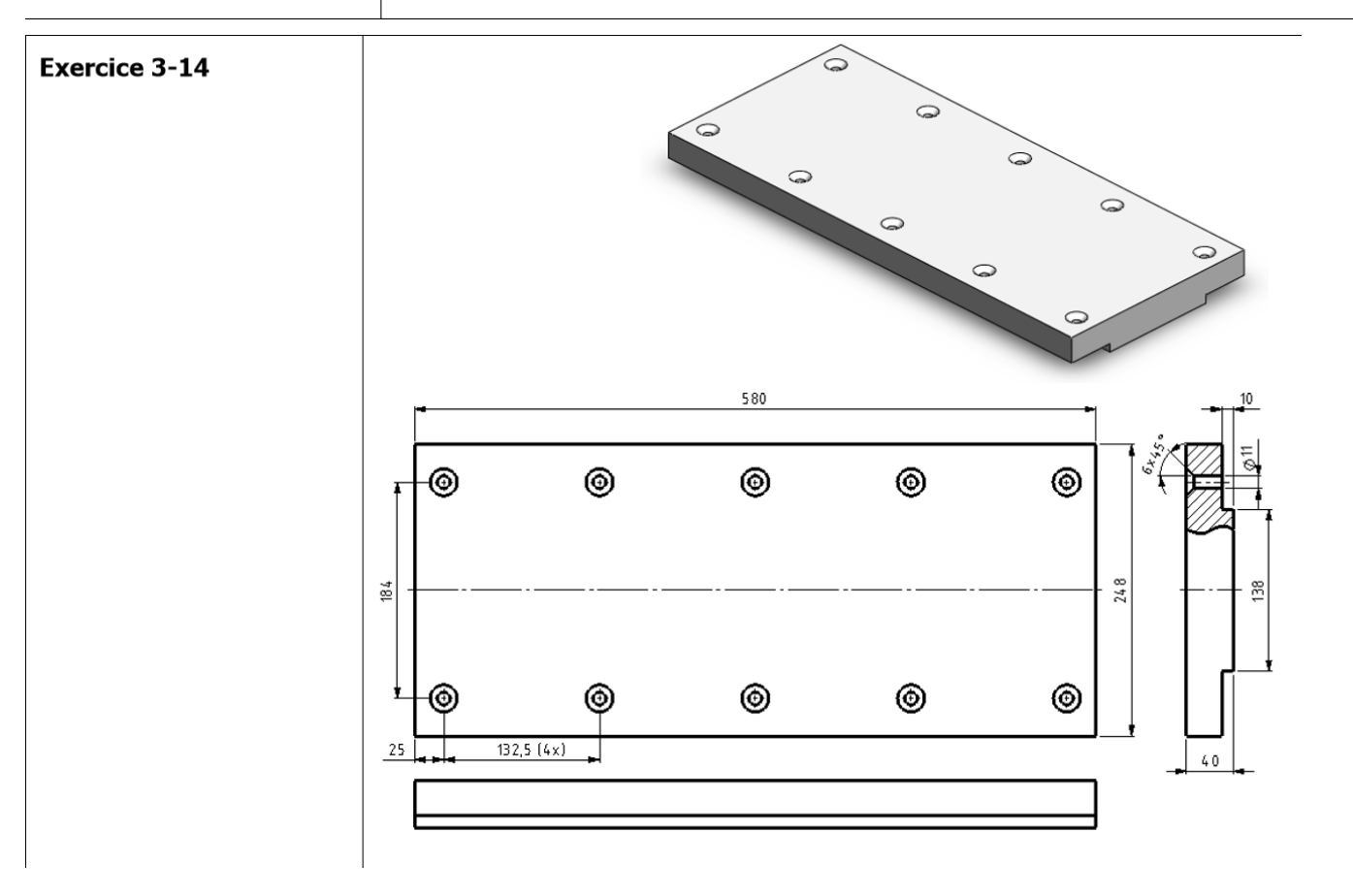

## **Exercice 3-15**

Reprenez les pièces créées lors des exercices 3-11 à<br>3-14 afin de réaliser l'assemblage.

Utilisez 10 vis à tête creuse fraisée à six pans (ISO  $10642$ ) M10 x 45 pour fixer les bandes 3-13 à la plaque supérieure 3-14.

Soudez la bande 3-12 sur la bande 3-13 en appliquant une soudure d'angle sur toute la longueur.

Utilisez des vis à tête<br>hexagonale et de grandes rondelles plates pour fixer les rouleaux  $(3-11)$ .

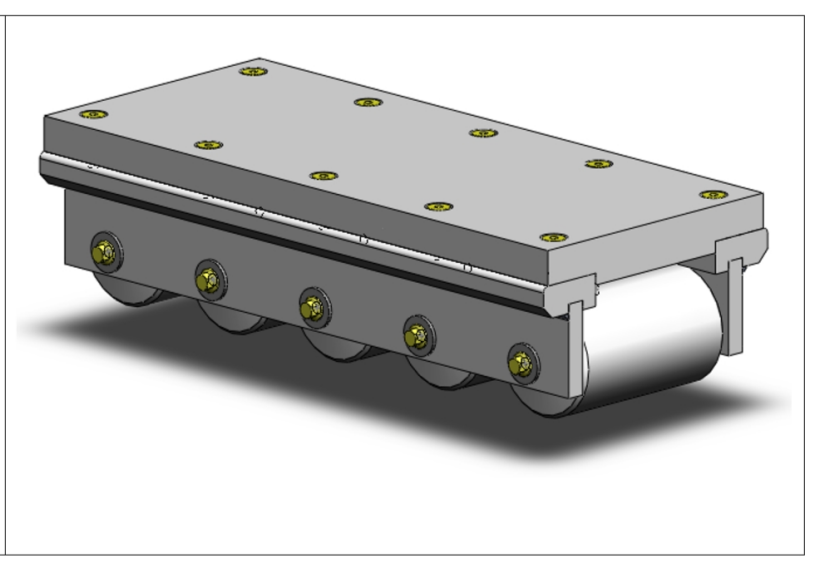